#### **Erros de Cadastros** - **Caso 01**

Salvar

Fechar

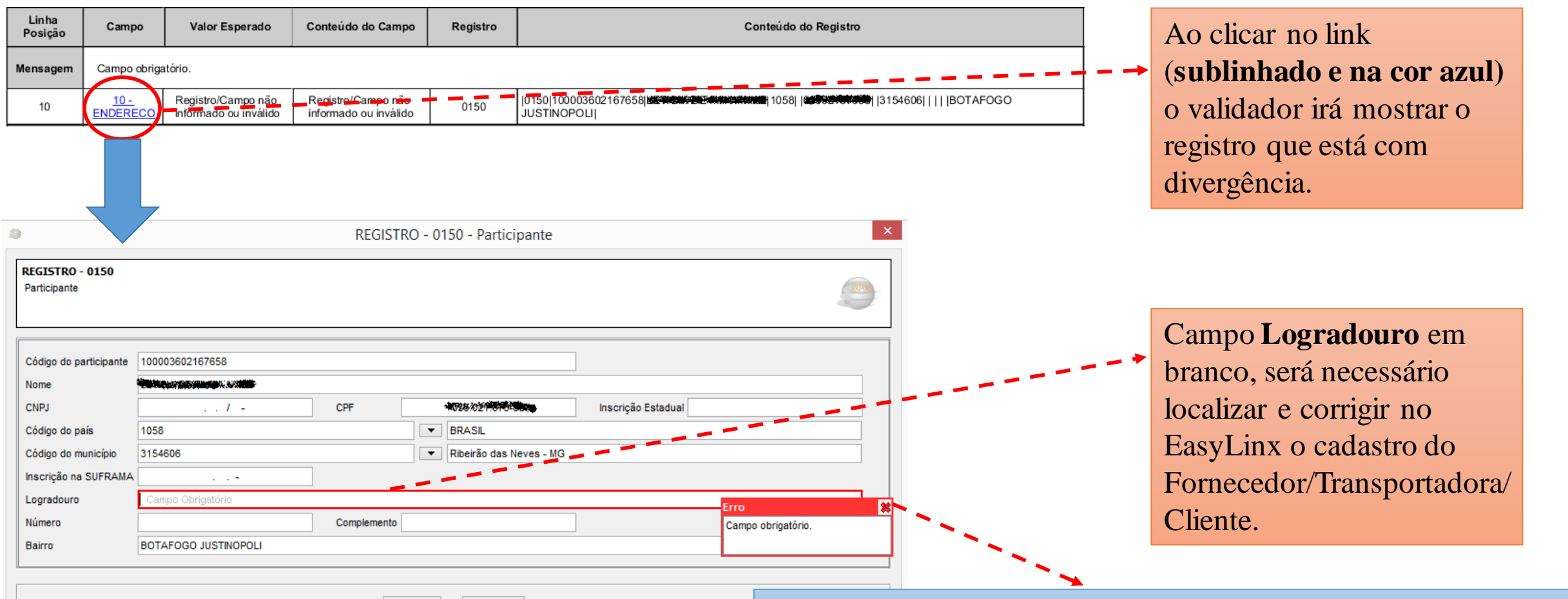

**Obs.:** Campo com divergência e caixa "Erro" contendo instruções de preenchimento, em destaque na cor vermelha.

#### **Erros de Cadastros** - **Caso 02**

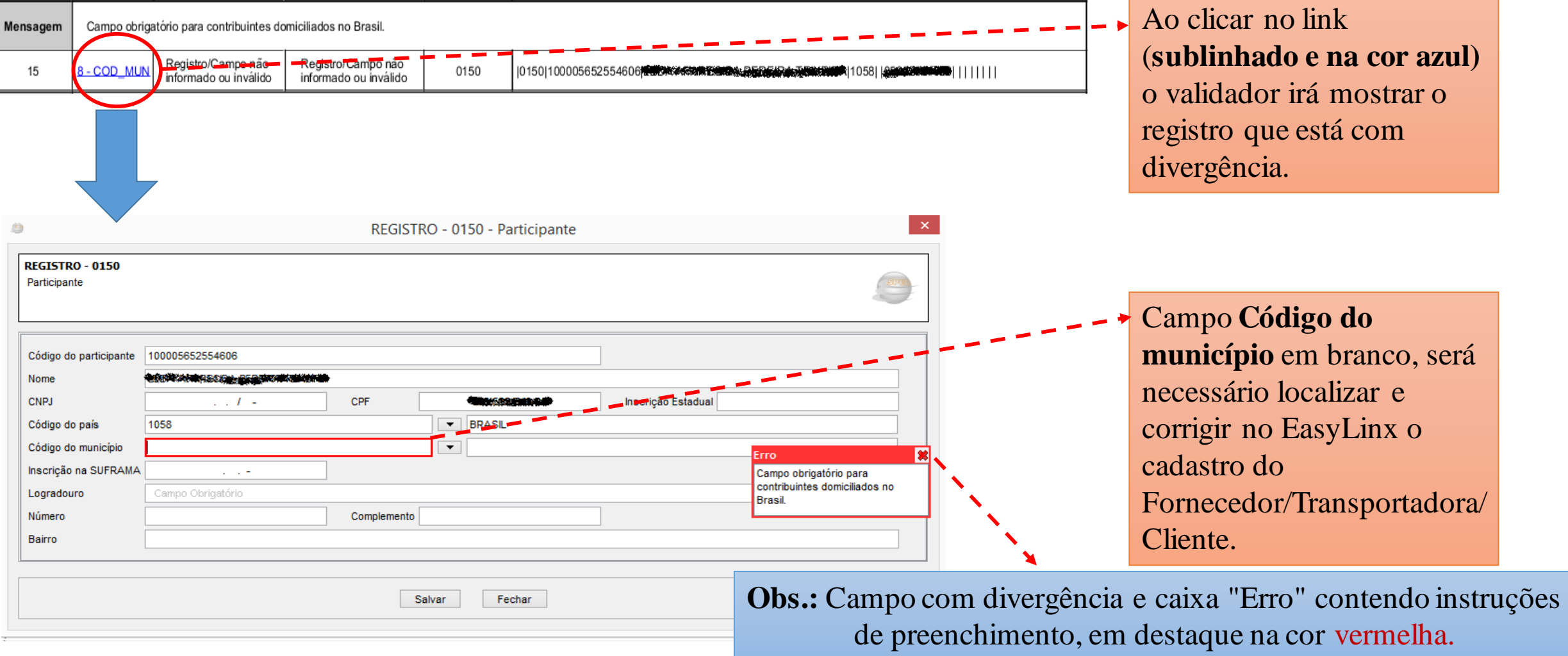

### **Erros de Cadastros** - **Caso 03**

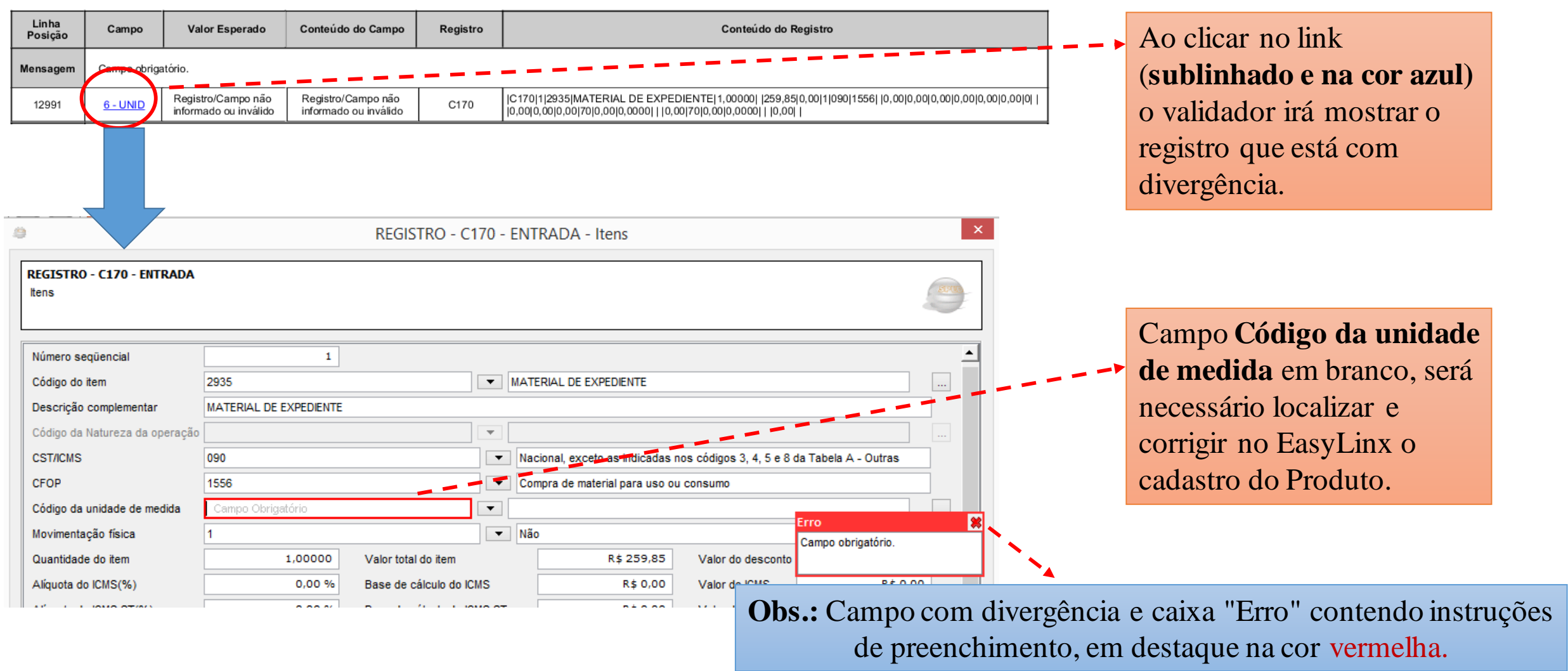

### **Erros de Cadastros** - **Caso 04**

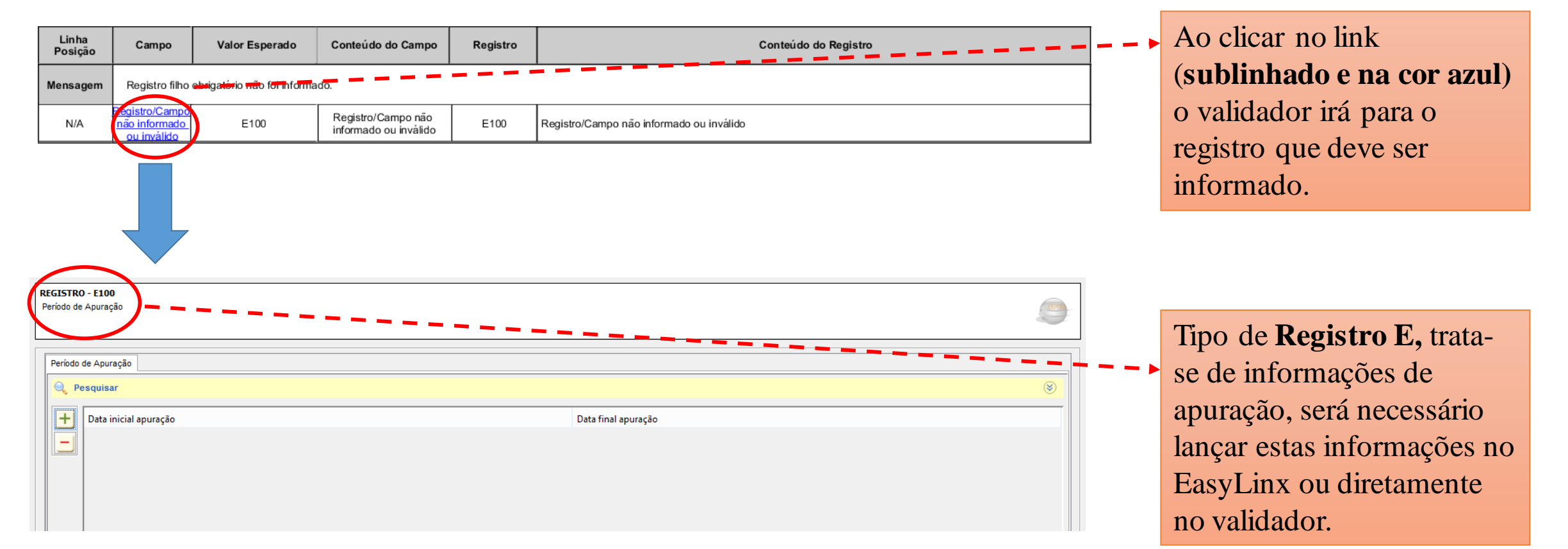

**Obs.:** As informações que devem ser inseridas nos **Registros tipo E** são de responsabilidade do seu **contador**, favor consultá-lo antes de preencher os dados.

### **Erros de Cadastros** - **Caso 05**

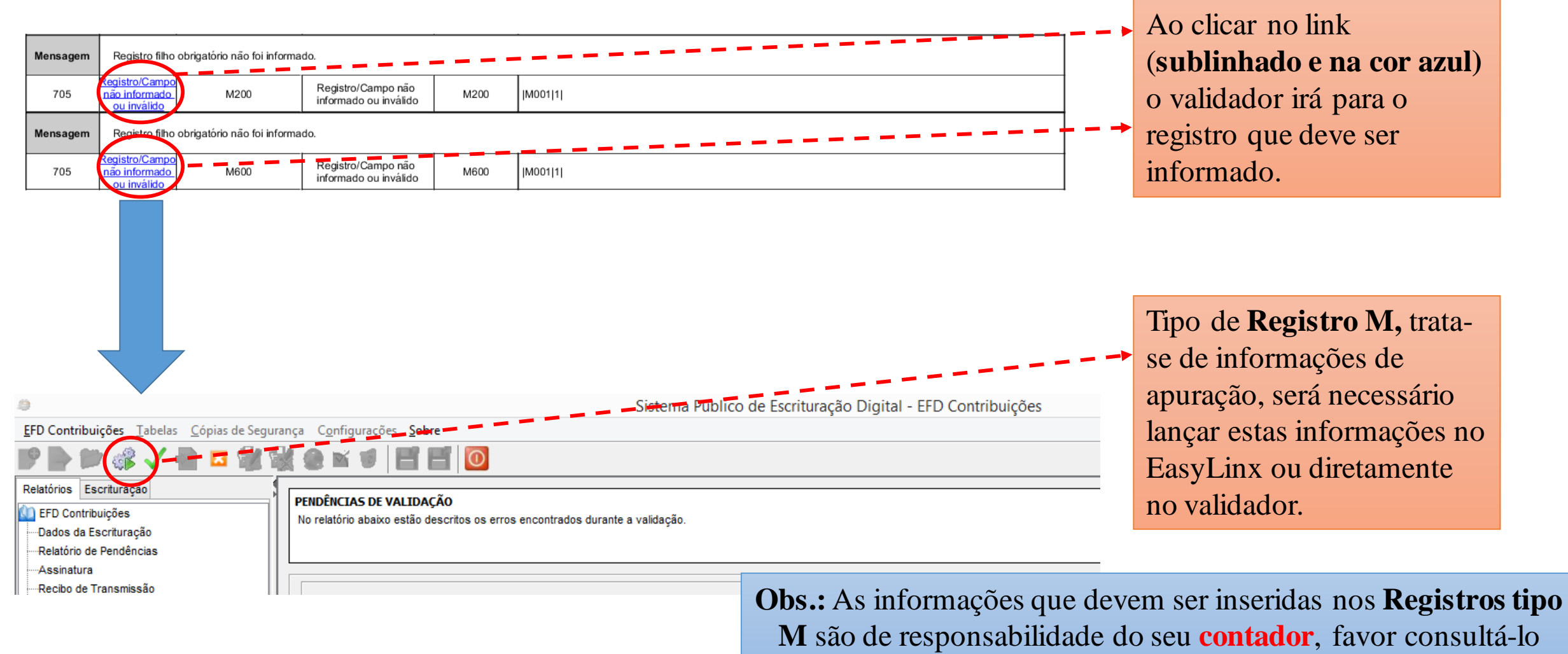

antes de preencher os dados.

#### **Erros de Cadastros** - **Caso 06**

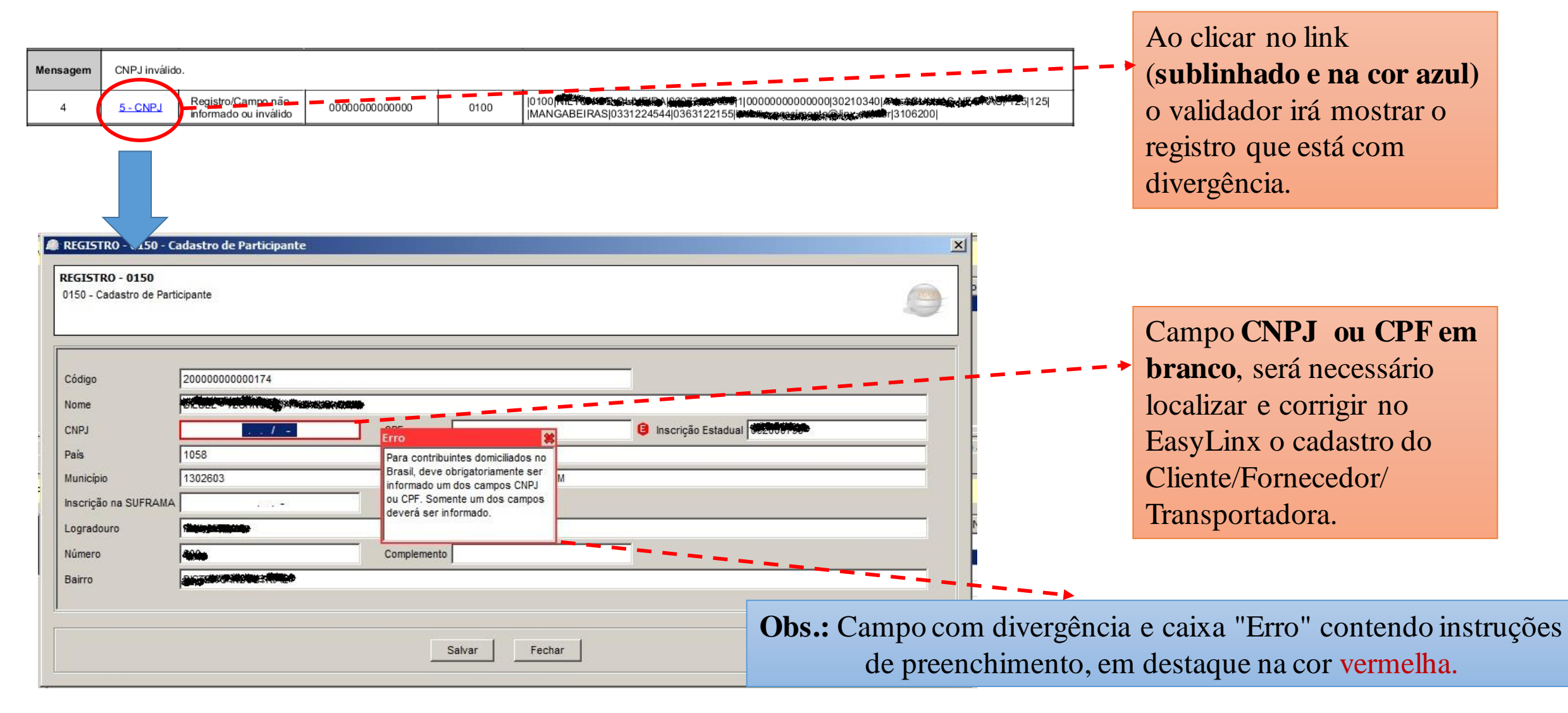